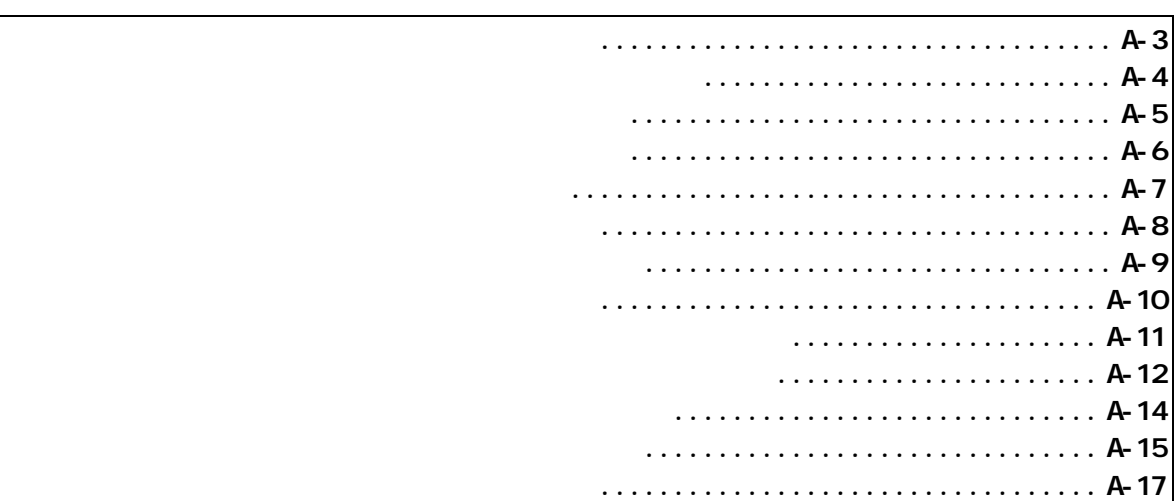

*KIT-V30MZ-IE* 

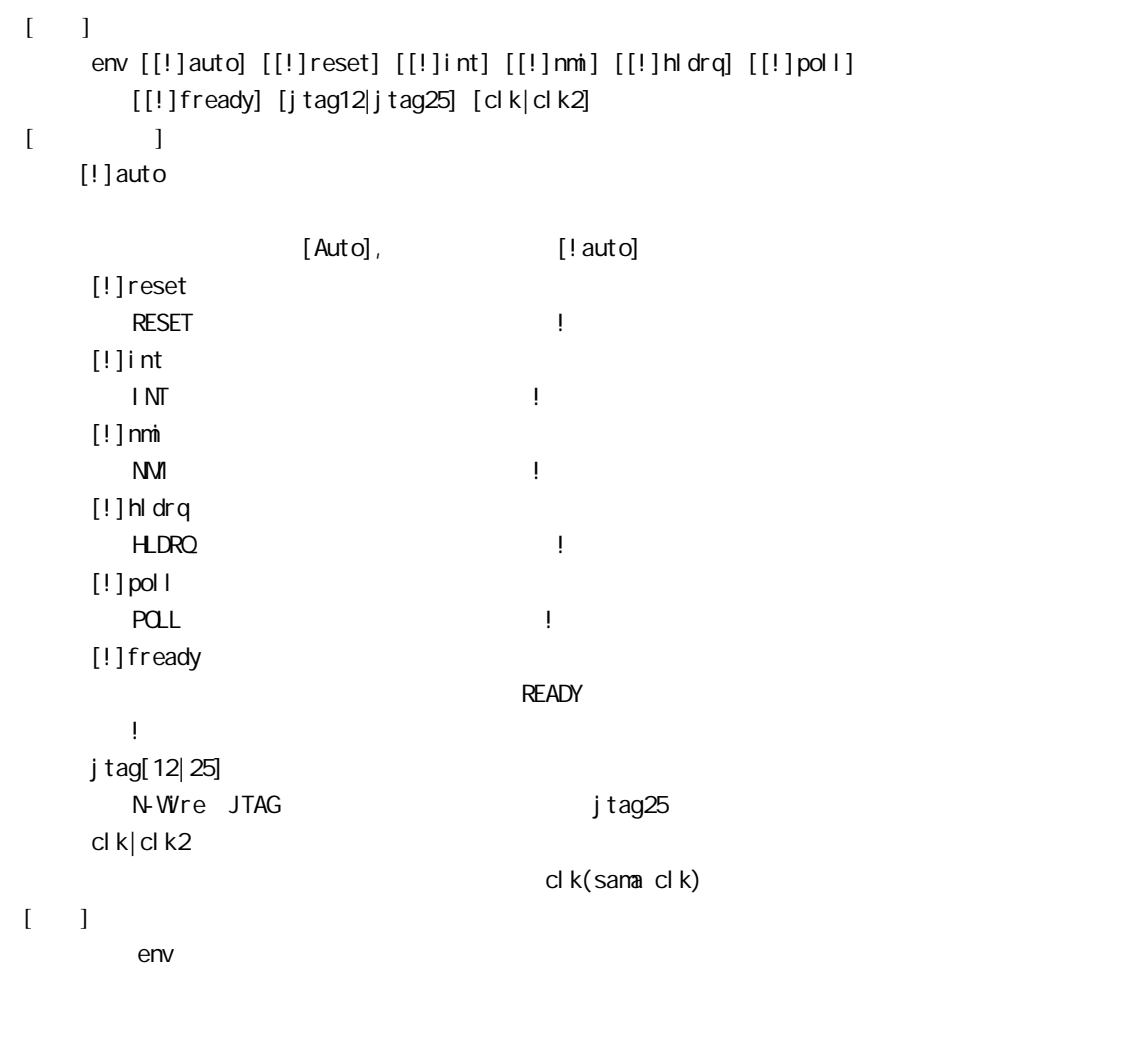

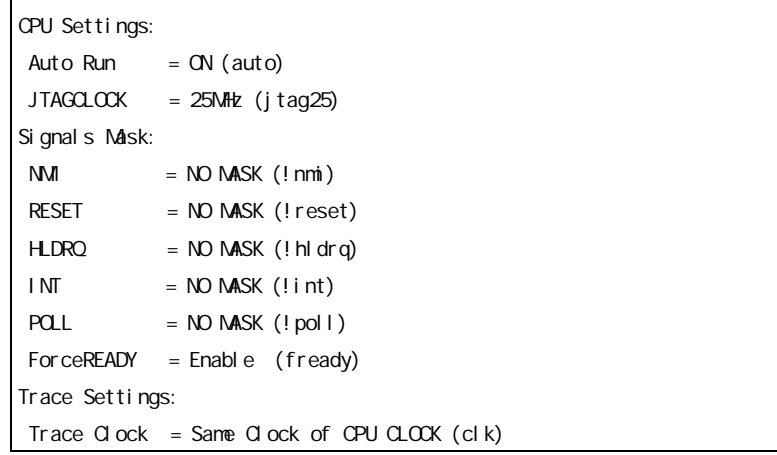

env reset !nmi RESET NMI

 ev{1|2} [ADDR [AMASK [DATA [DMASK]]]] [byte|word] [exe|data] [intack|ioread|iowrite|ioacc|memread|memwrite|memacc|all] [noext|nega|posi]

```
ADDR: \blacksquareAMASK: \overline{r}\overline{D}ATA: \overline{D}DMASK: \blacksquarebyte| vord:
        byte: DATA, DNASK 8
        word: DATA, DNASK 16
   exe| data:
        exe: \blacksquaredata:
   intack|ioread|iowrite|ioacc|memread|memwrite|memacc|all:
        intack: intack (ADDR,DATA )
        ioread: io read
        iowrite: io write
        ioacc: io read io write
        memread: memory read
        memwrite: memory write
        memacc: memory read write
        all: \mathsf{a}noext|nega|posi: (EXIO)
        noext:
        nega:
        posi:
        ev1 80000 0 5555 0 data word memread
        0x80000から0x5555をリードしたサイクルを検出します 下線の0 マスクをしない指
```
- ev1 0 fffff 0 ffff data memacc  $\blacksquare$ memory
- $ev1$  fe $CD$  0 exe fecoo $\epsilon$

help command

command:

help map map init

nc [[ADDR [LENGTH]]

 $ADDR$ LENGTH: メモリキャッシュの除外エリアのバイト数を指定します。

nc 10000 1000

 $>nc$  10000 1000 No Memory Cache Area No. Address Length 1 010000 001000 2 fff000 001000

ncd

ncd 2

>nc No Memory Cache Area No. Address Length 1 020000 000100 2 010000 001000

ブロック番号: 削除するメモリキャッシュの除外エリアのブロック番号を指定します。

>ncd 2 No Memory Cache Area No. Address Length

1 020000 000100

reset

 rom [ADDRESS [LENGTH]] [512k|1m|2m|4m|8m|16m] [rom8|rom16] [bus8|bus16] ADDRESS [LENGTH] ADDRESS: The ROM ROM ROM ROM ROM ROM

LENGTH: THE ROM 4 512k|1m|2m|4m|8m|16m ROM Bit 512K-bit 16M-bit 27C1024 1M rom8|rom16 マンディング ROM および Boit 16bit DIP32-ROM rom8 DIP-40/42-ROM rom16 bus8|bus16  $ROM$ 8bit 16bit ROM マッシュ しょうかん こうしょうかん こうしょうかん こうしょうかい しゅうしゅう しゅうしゅうしょく  $LEN$ GTH = 0 rom C0000 40000 1m rom16 bus16 27C1024(1M-bit 16bit-ROM) 0xc0000 256K (40000)

16bit-rom

 rom 80000 80000 1m rom rom8 bus16 270010(1M-bit 8bit-ROM) 0x80000 512K (80000) 8bit-ROM

 $ROM$ 

symfile FILENAME >>elf (.elf) sym [NAME]  $\gg$ 

symfile: sym:

symfile FILENAME elf

symfile c: \test\dry\dry.elf c:\test\dry elf :dry.elf sym m m 30

```
   tron [DELAY] [[!]delay] [[!]startev1] [[!]ev1trg] [[!]ev2trg] [noext|nega|posi]
     [dt1off|dt1eq|dt1ty|dt1all][dt2off|dt2eq|dt2ty|dt2all][pcoff|pcjmp|pcal
   tmode :
   DELAY = Q.1ffff
   [!] delay : [!][!]startev1: ev1 |
      [!]ev1trg: ev1をトレーストリガ条件に指定します。!で無効です。
   [!]ev2trg: ev2
   noext|nega|posi: (exi0)
     noext:
     nega:
     posi:
   real | noreal | sample:
real: リアルタイム実行中にトレースのトレースのトレースのトレースのトレースのトレースのトレースでは、V30MZ
     noreal: V30MZ Present And Research CPU CPU Present And Research CPU CPU Present And Research CPU CPU
     sample: 256 CPUCLK PC
   pcoff|pcjmp|pcall:
     pcoff: \frac{1}{2}pcjmp: PC
     pcal I:
   dt1off|dt1eq|dt1ty|dt1all:ev1
     dt 1off:
     dt 1eq: ev1
     dt1ty: ev1
     dt 1all: ev1
   dt 2of f | dt 2eq| dt 2t y | dt 2all: ev1
     dt 2off:
     dt 2eq: ev2
     dt 2ty: ev2dt 2all: ev2
```
delay 1ffff

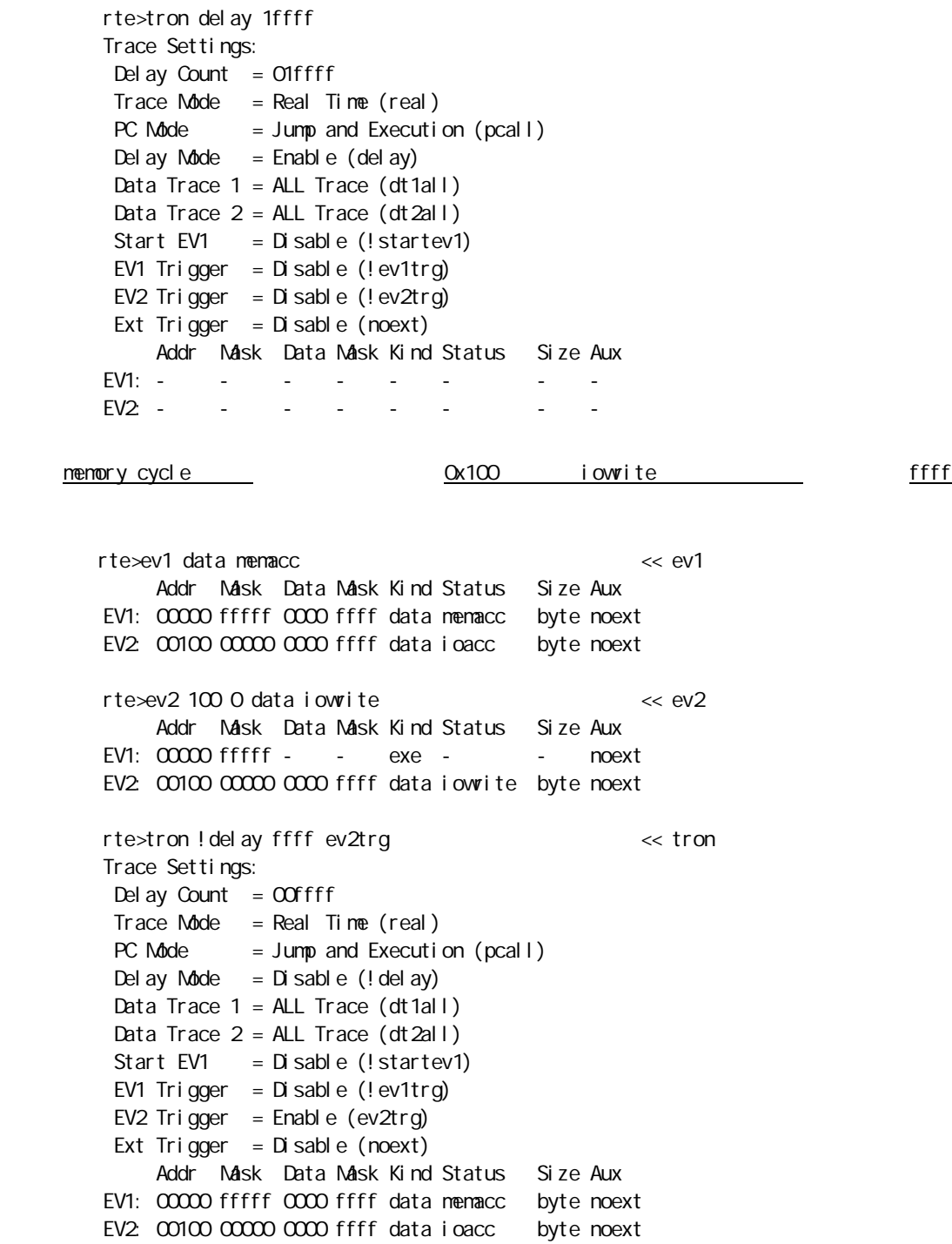

troff

trace [POS] [all|pc|ev1|ev2|ev12] [asm]

```
POS=± Q.1ffff
```
 $[a|1|pc|ev1|ev2]$ all: pc:  $\Box$ ev1: ev1 ev2: ev2  $ev12$  ev1,  $ev2$ asm  $\cdots$ 

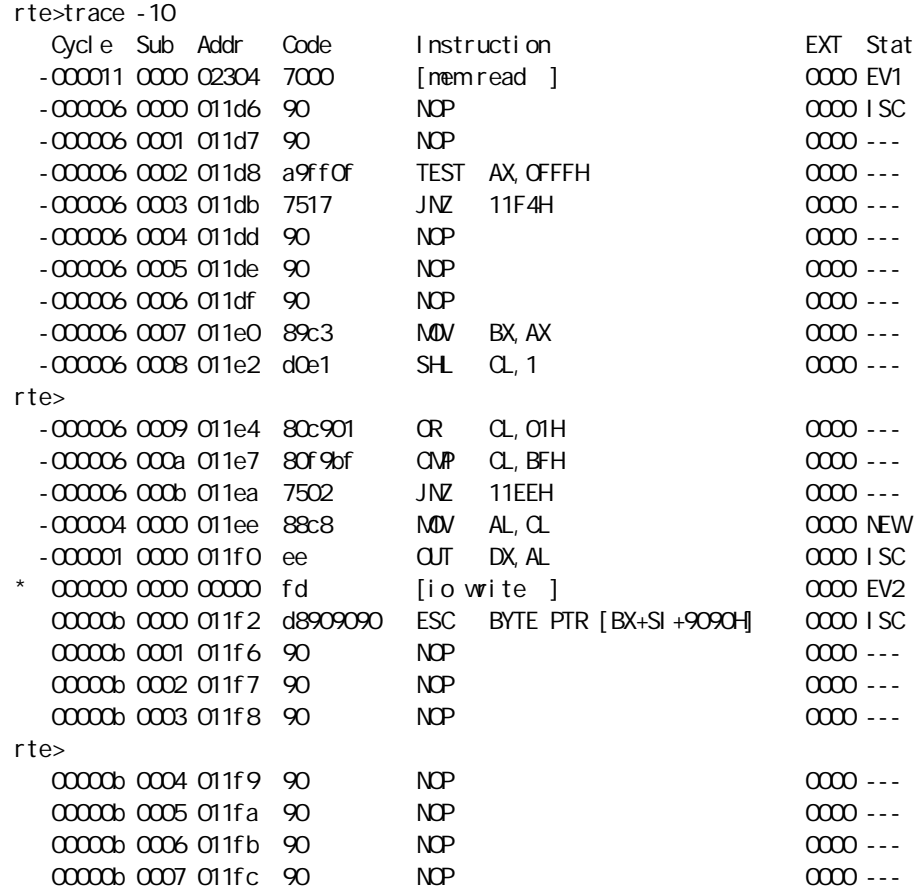

Cycle: トレースバック トレースバック 16

Sub: 分岐や実行命令数などの情報から解析して生成したサイクルの番号です。 Addr:  $\blacksquare$ Code: experiments and the state of the state of the state of the state of the state of the state of the state of the state of the state of the state of the state of the state of the state of the state of the state of the s Instruction: EXT: EXI3.0 Stat:  $\mathsf{Stat}\mathsf{S}$ NEW:  $\mathsf{new}}$ ISC:  $\blacksquare$ EV1: ev1 EV2: ev2  $\mathsf{OVF:}\n$  ver